2012/10/07 平成24年度熊本県立大学後援会自主研究推進助成事業 事業名:高校生を対象としたモーションセンサーワークショップに関する研究

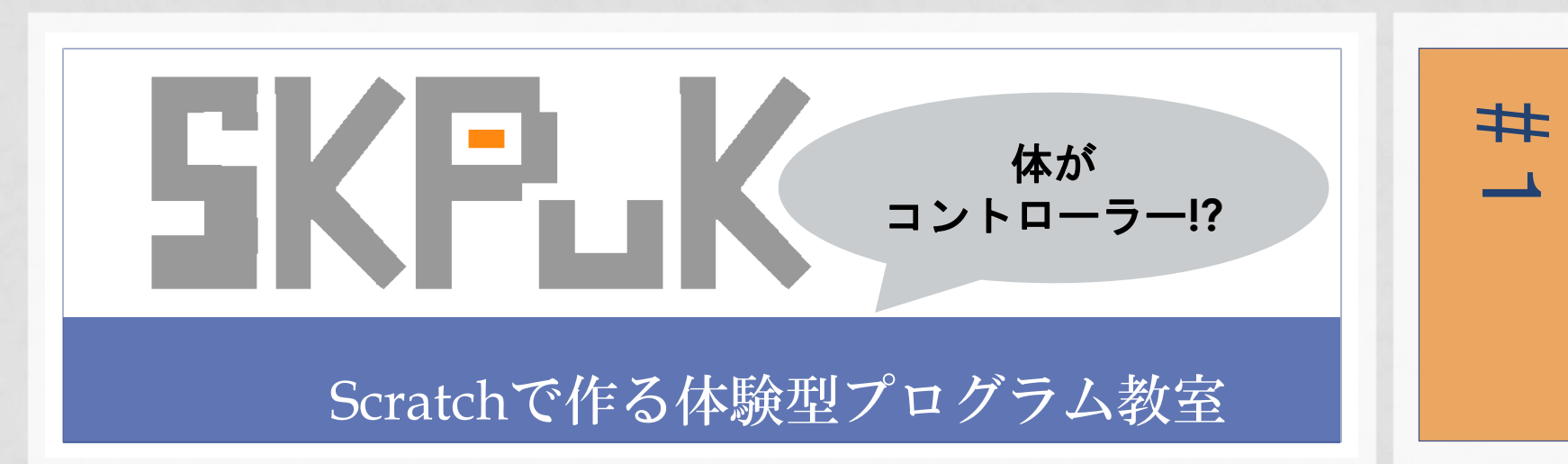

はじめに 目 的 ●プログラミングが難解だという イメージの改善 ●高校生の進路選択の幅を広げる ●大学施設を体験

### 本日の流れ

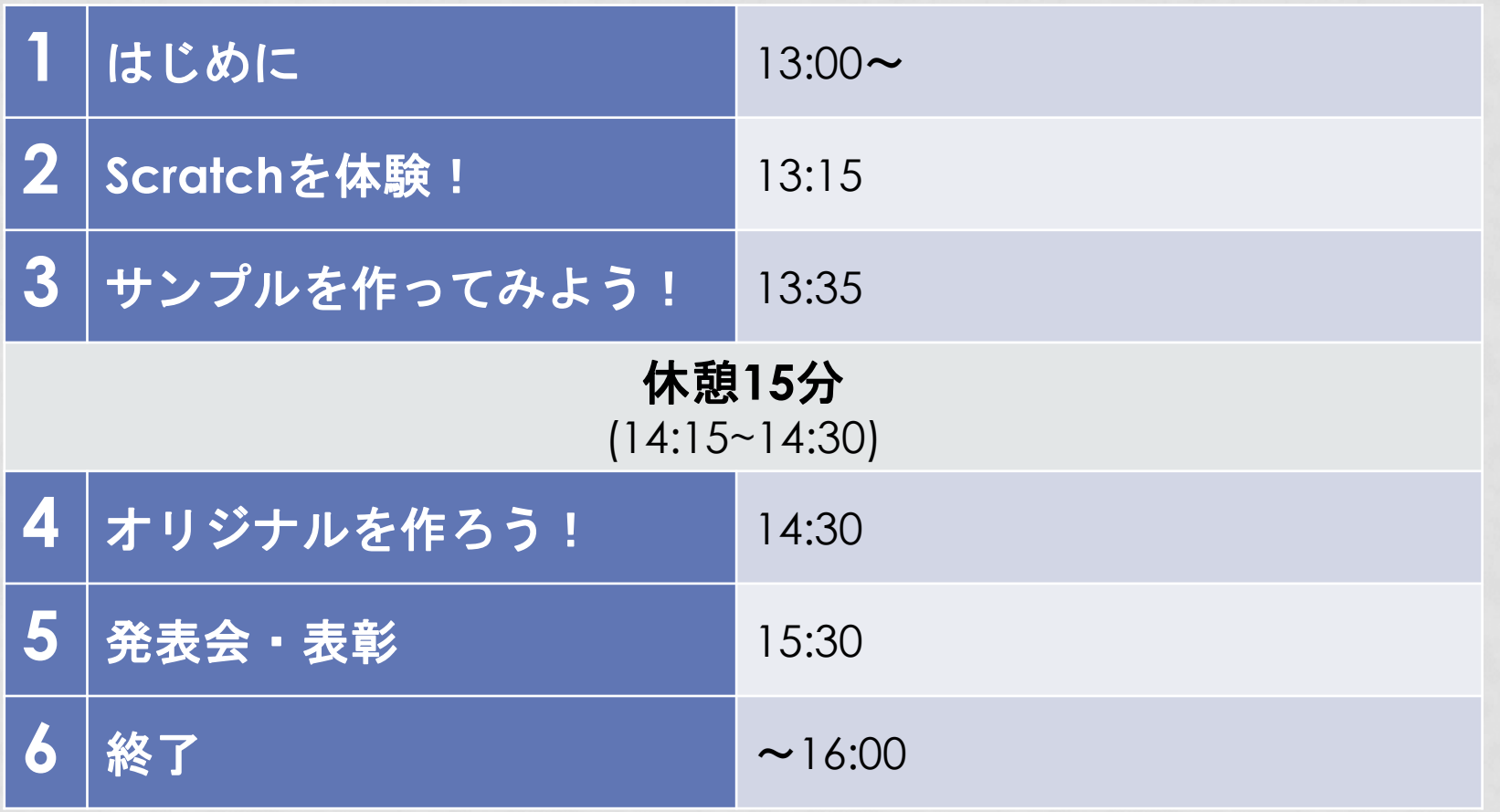

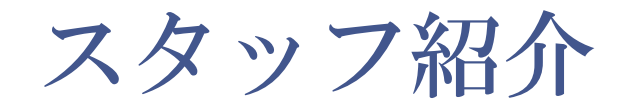

### 福浦 圭介 田中 咲紀

#### 赤星 陽香 田村 久美

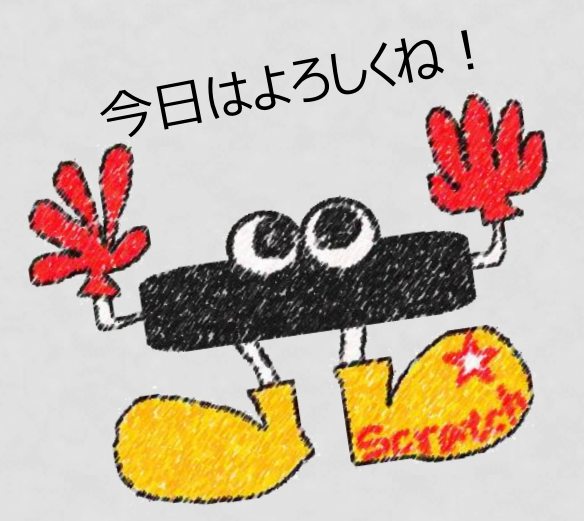

荒木 真実 茶木谷 みちる 木村 衣里 野嶋 秀華

2012/10/07 SKPUK 4

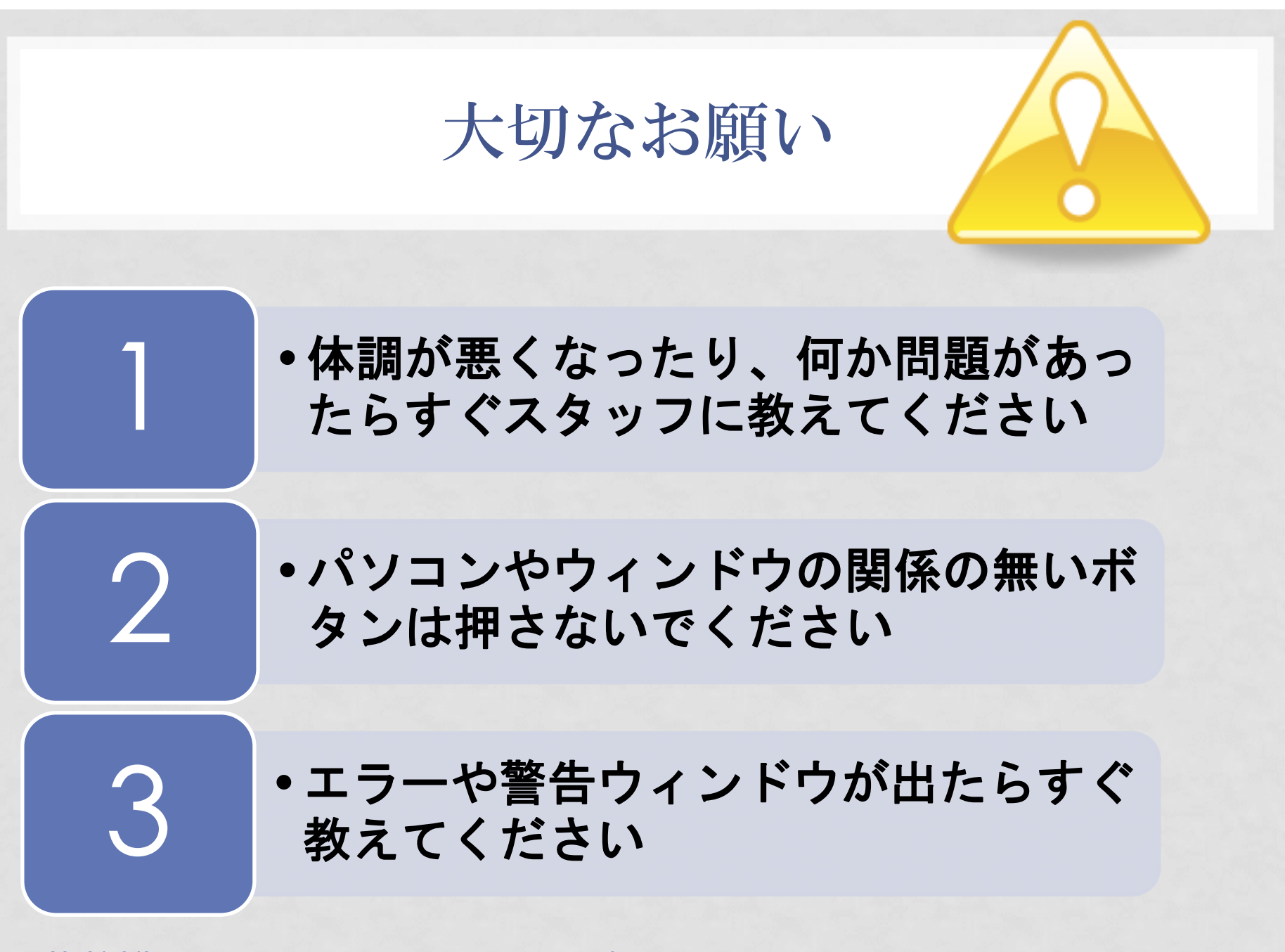

### Scratchって?

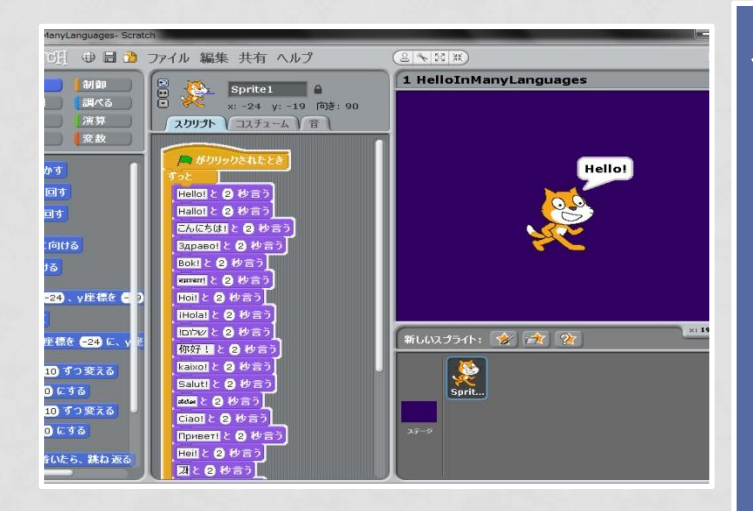

#### **Scratch** とは

- •マサチューセッツ工科大学の メディアラボが開発した子ども向 け教育用プログラミング環境
- •視覚的に分かりやすい
- •命令で書かれたブロックを組み合 わせることでプログラムが作成で きる

マサチューセッツ工科大学メディアラボが開発したScratch

## Kinectって?

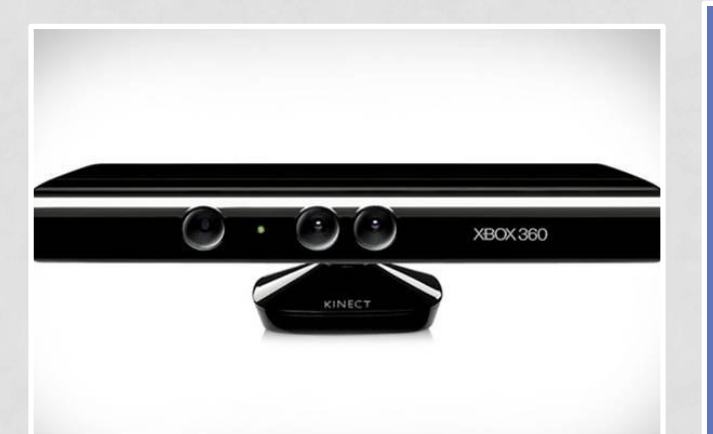

Microsoftが販売しているKinect 出典(http://uncrate.com/staff/kinect)

#### **Kinect**とは

•Microsoft社がXbox用のゲームデ バイスとして開発したもの •モーションセンサーが搭載されて おり、人体の各部位(骨格や関 節)の3次元の情報を取得できる •今日はKinectを使ってプログラム を動かします!

### 体験しよう!

### サンプルのプログラムを動かしてみましょう! さぁ、Kinectの前に立って!

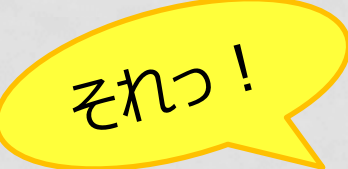

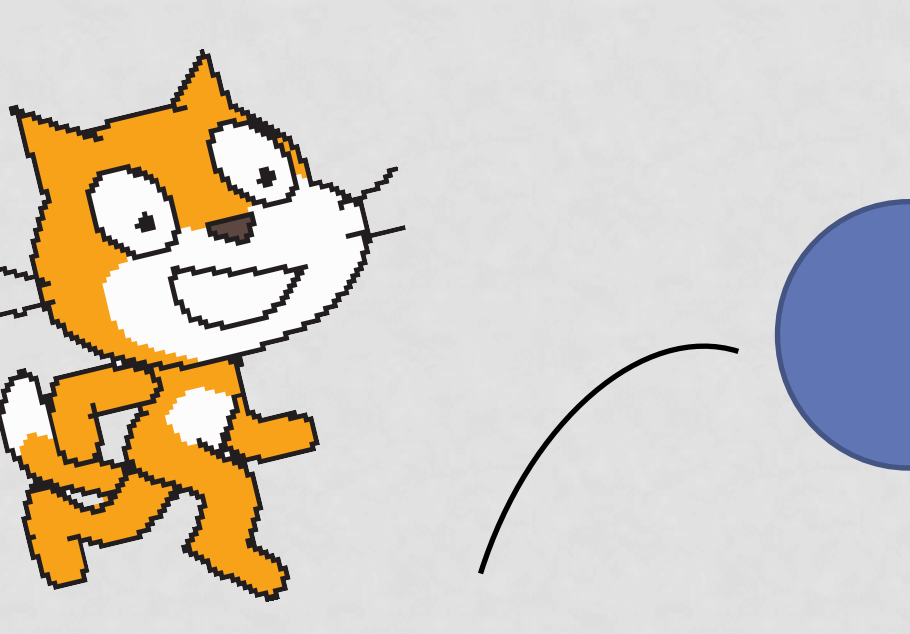

# サンプルを作ってみよう!(1/3)

#### **Scratch**の画面説明

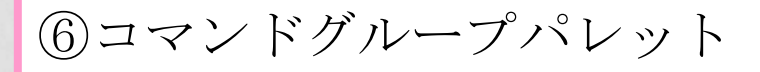

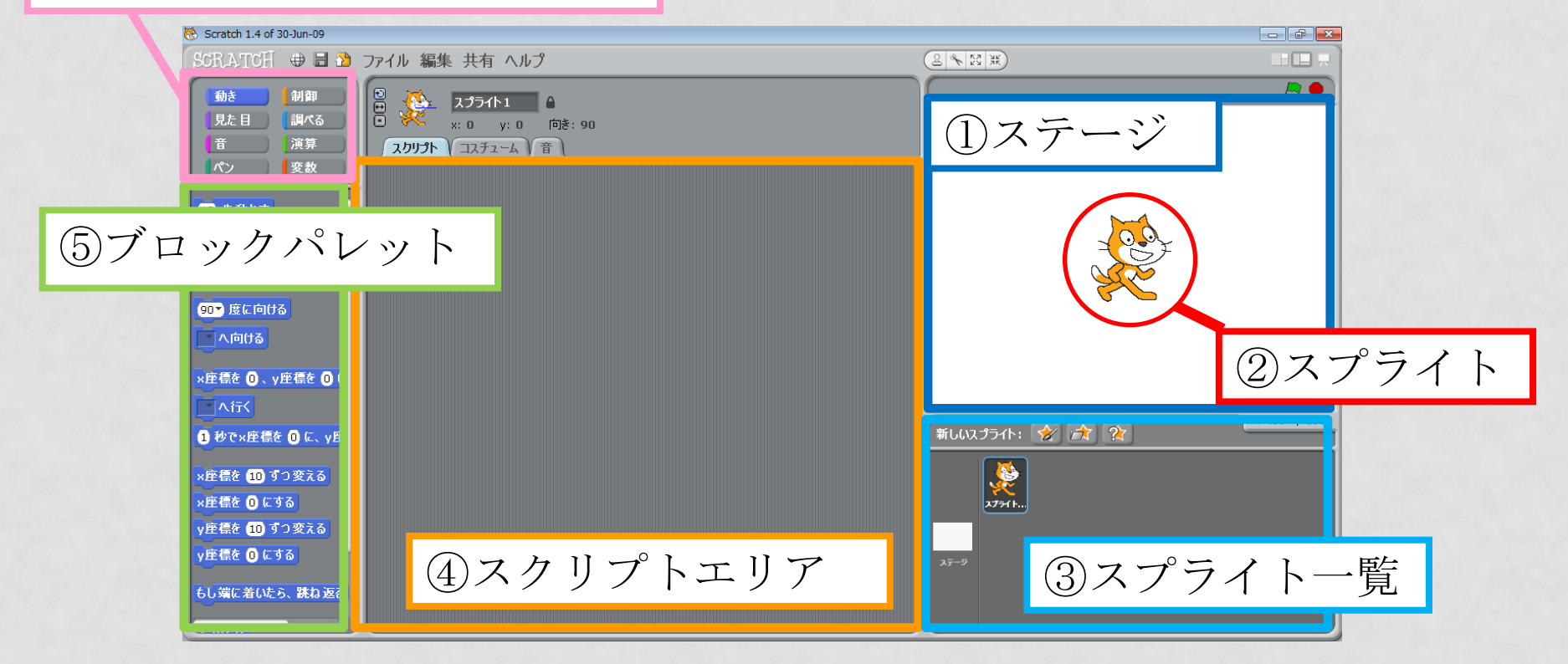

### サンプルを作ってみよう!(2/3)

### ネコがボールに触れたらニャーと鳴くプログラム

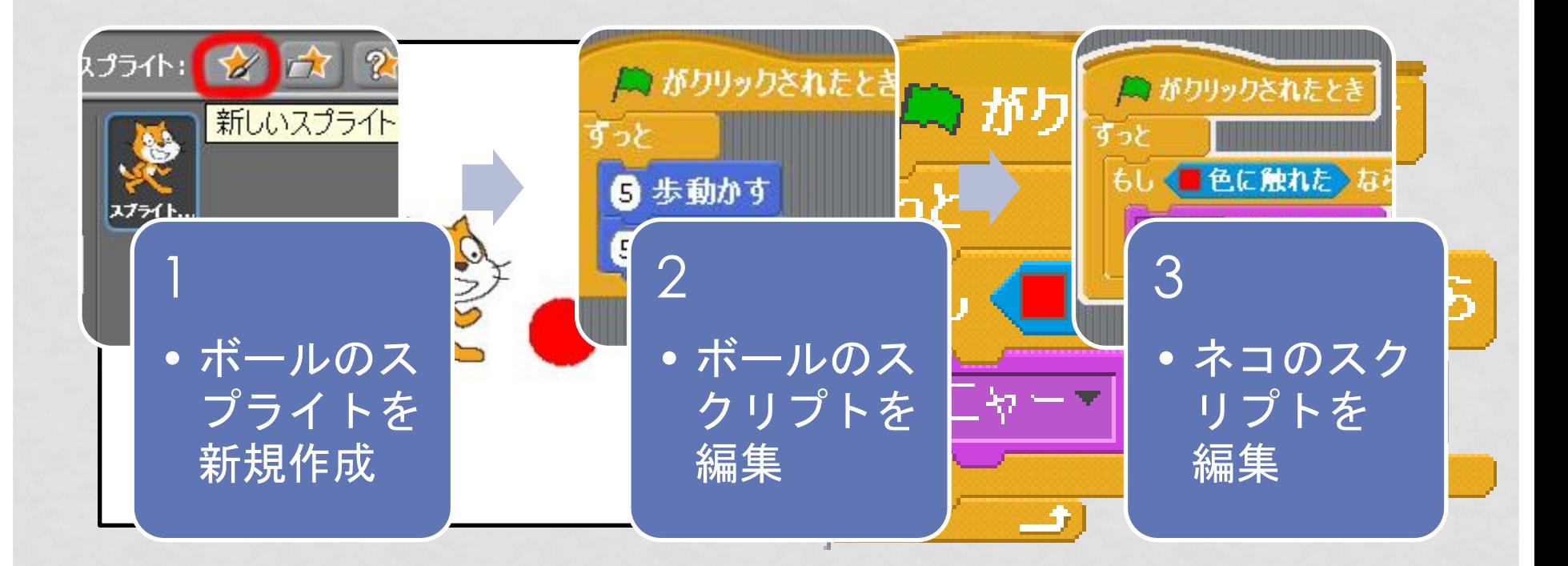

# サンプルを作ってみよう!(3/3)

### バナナでピアノのプログラム

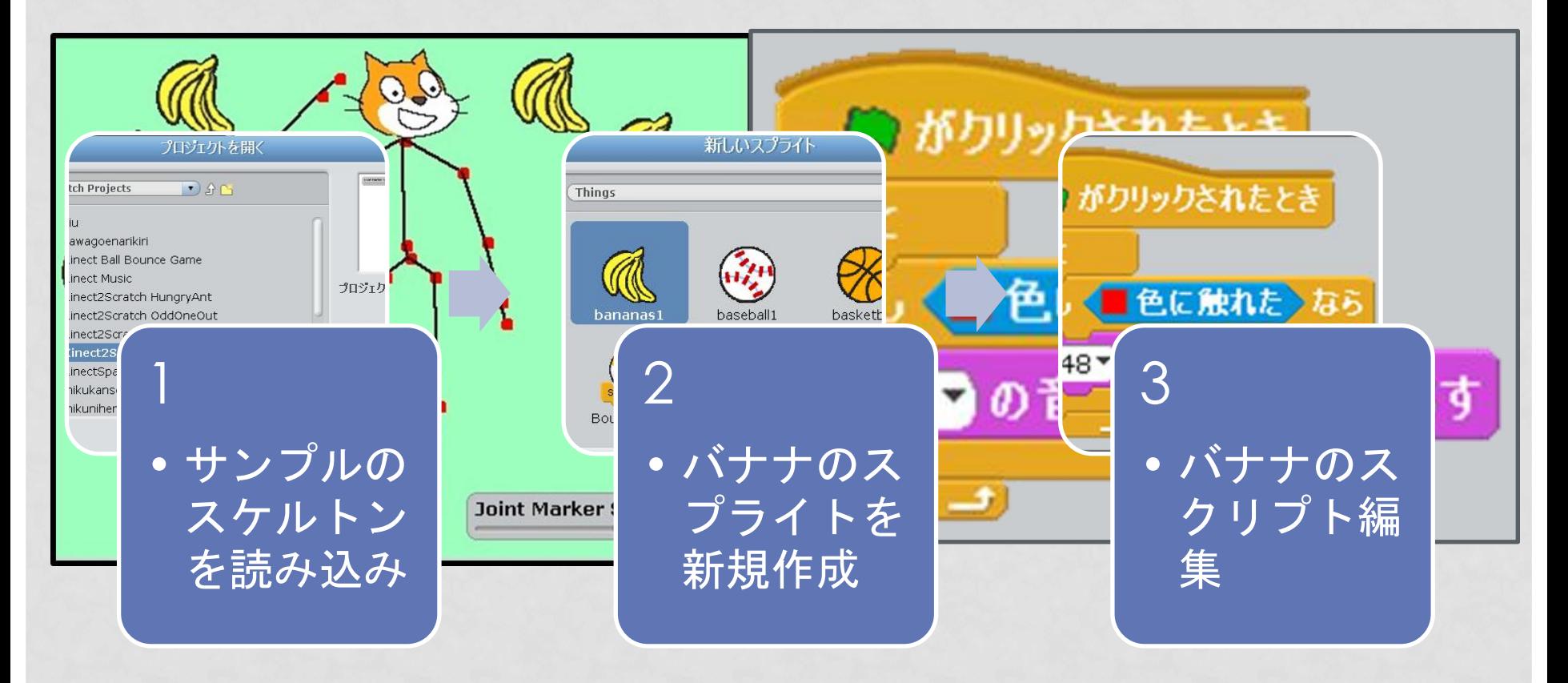

カスタマイズしよう!

### 教科書の手順に従って、作ったプログラムを変えてみよう! 15~18ページを見よう!

•コスチュームの変更 •ステージの変更 •音声の変更

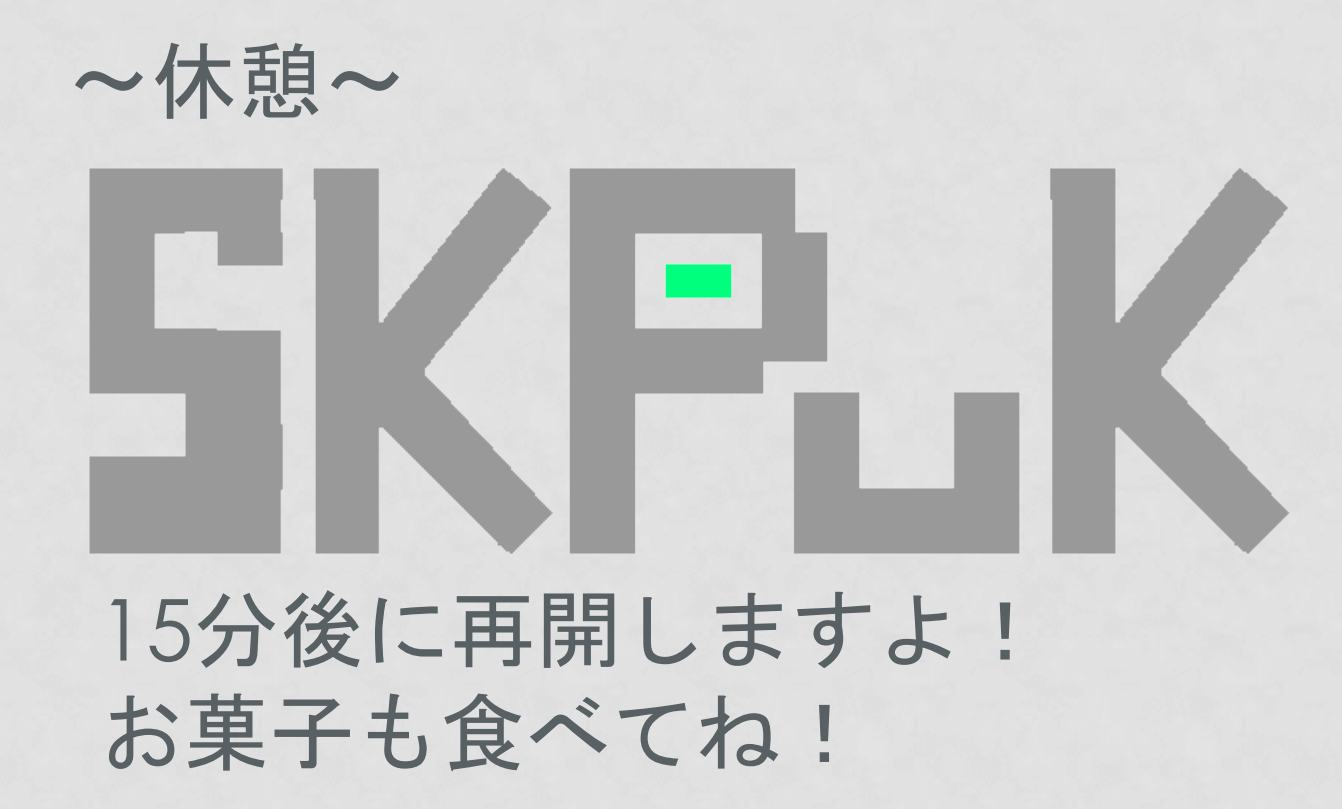

### オリジナルを作ろう!(1/2)

### 今までに作ったものやサンプルをもとにして ワークシートにアイデアを書いてみよう!

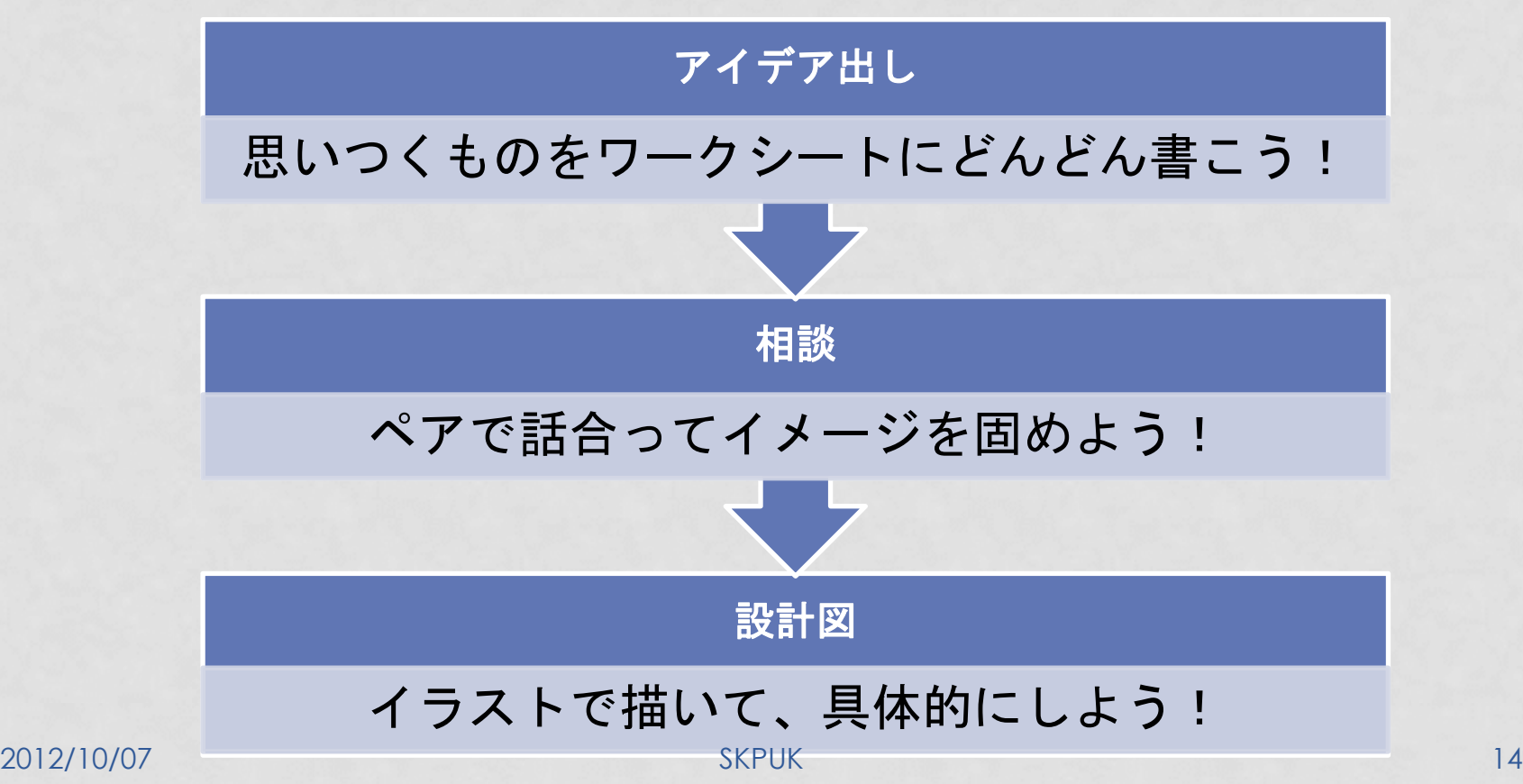

### オリジナルを作ろう!(2/2)

# 設計図を基に作ってみよう! 15:30に終了予定です!

分からなくなったり聞きたいことがある 人は遠慮なくスタッフに声かけてね♪

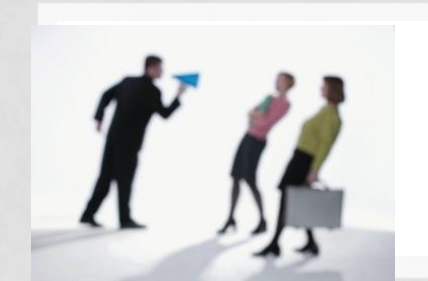

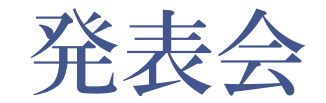

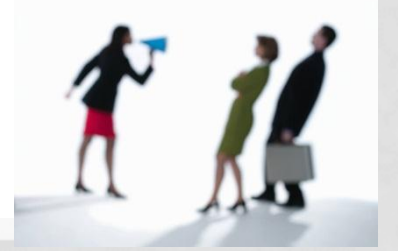

作ったプログラムを他の人にも見てもらおう!

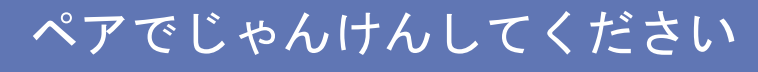

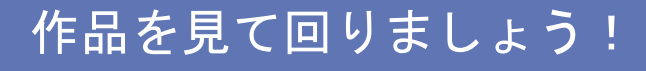

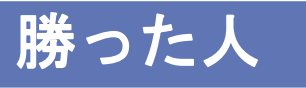

先に見て回りましょう!

負けた人

残って自分たちが作った ものの解説をしましょう!

#### 10分経ったら交代してください

投票

<sub>2012/10/07</sub> いいなと思ったものは作品名と<sub>KPUK</sub> ム名を覚えておきましょう! <sub>16</sub>

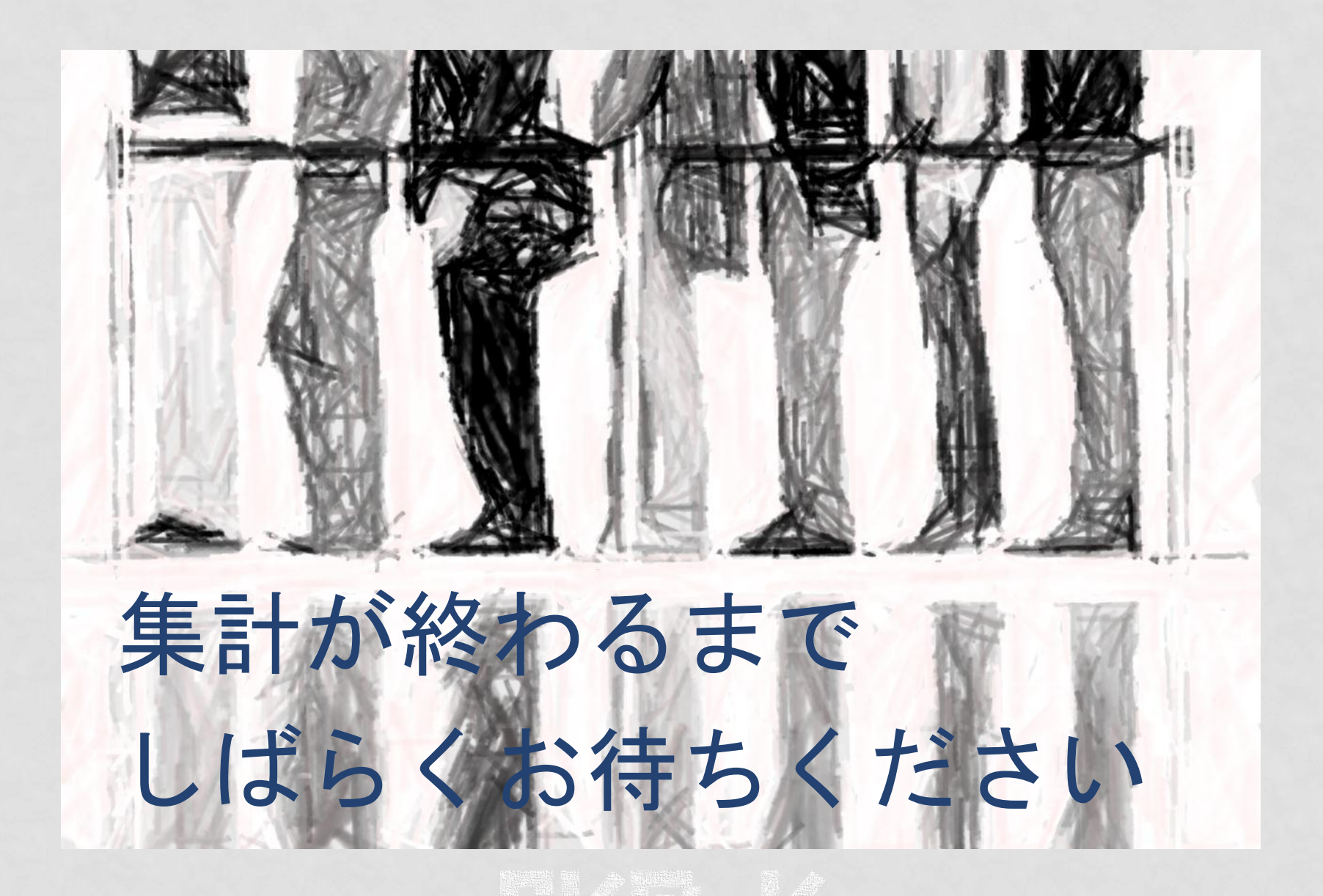

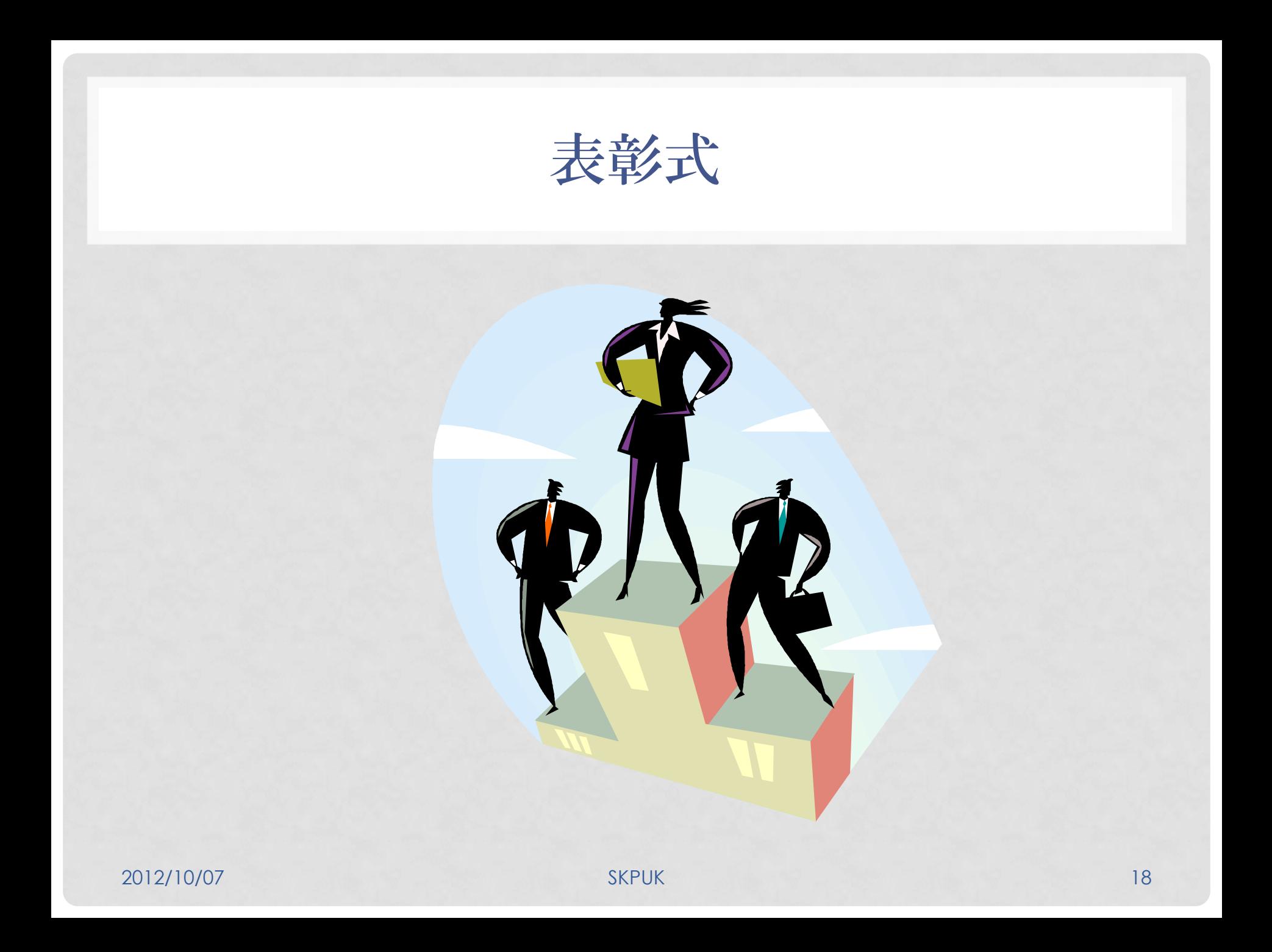

さいごに

今日使用したScratch はWeb上から簡単にインストール することができます。Kinectと連動させるソフトもWeb上 にあります。

教科書の後ろのページに詳しい方法は載せているので自宅 でもやりたい!という人は参考にどうぞ!

更に分からないことがあった場合は、SKPUKのアドレスに メール頂ければ、微力ながらサポートさせていただきます。

教科書p35にも 載ってるよ!

SKPUKアドレス: skpuk.iimuralab@gmail.com

# 楽しんでいただけたでしょうか?

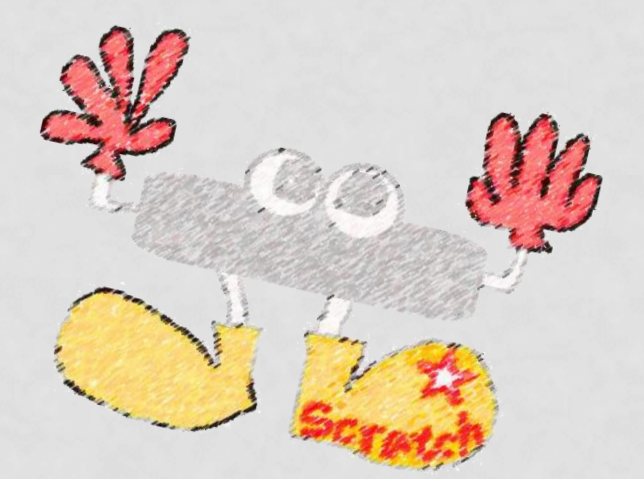

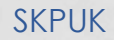

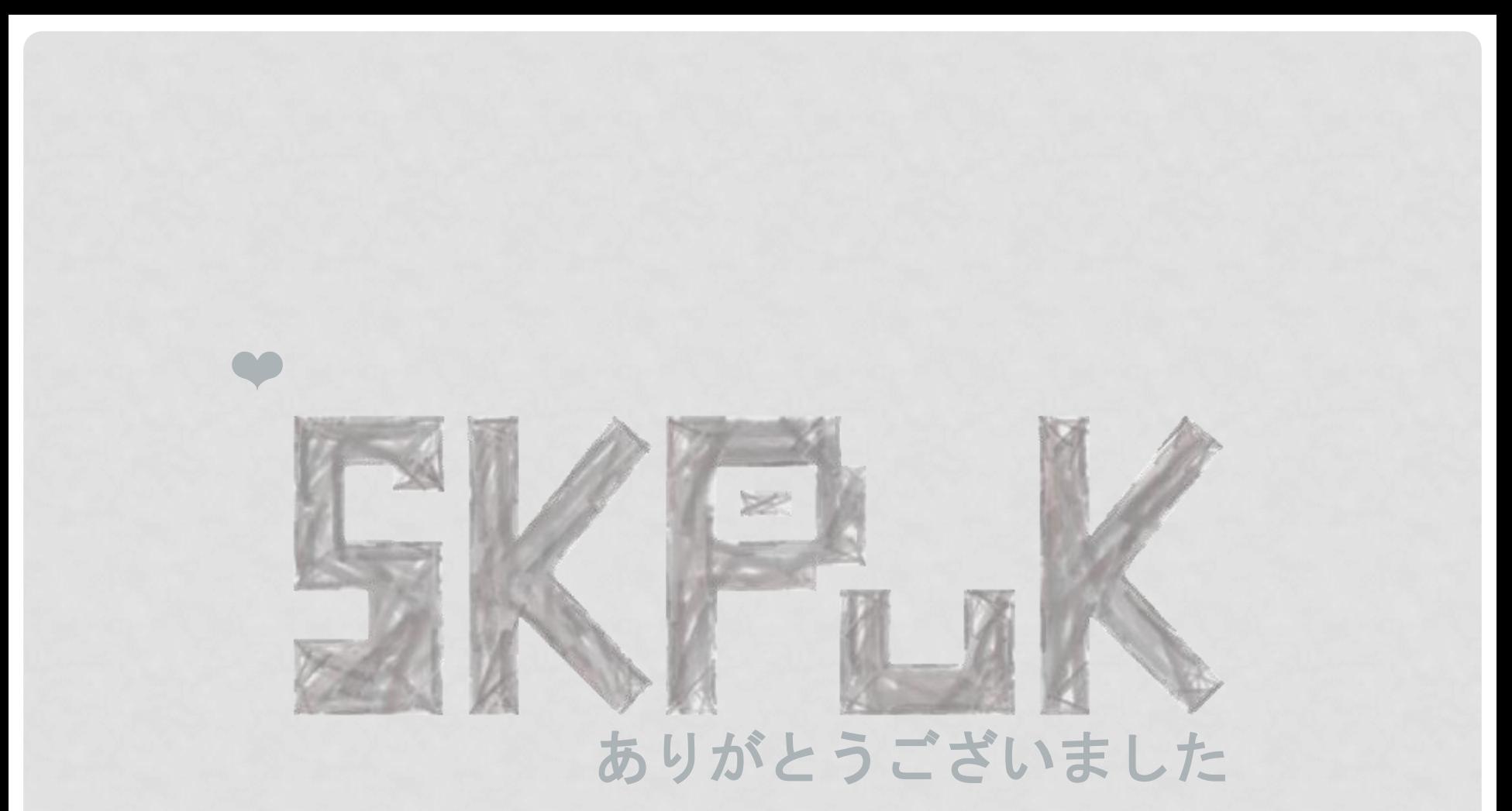

2012/10/07 平成24年度熊本県立大学後援会自主研究推進助成事業 事業名:高校生を対象としたモーションセンサーワークショップに関する研究

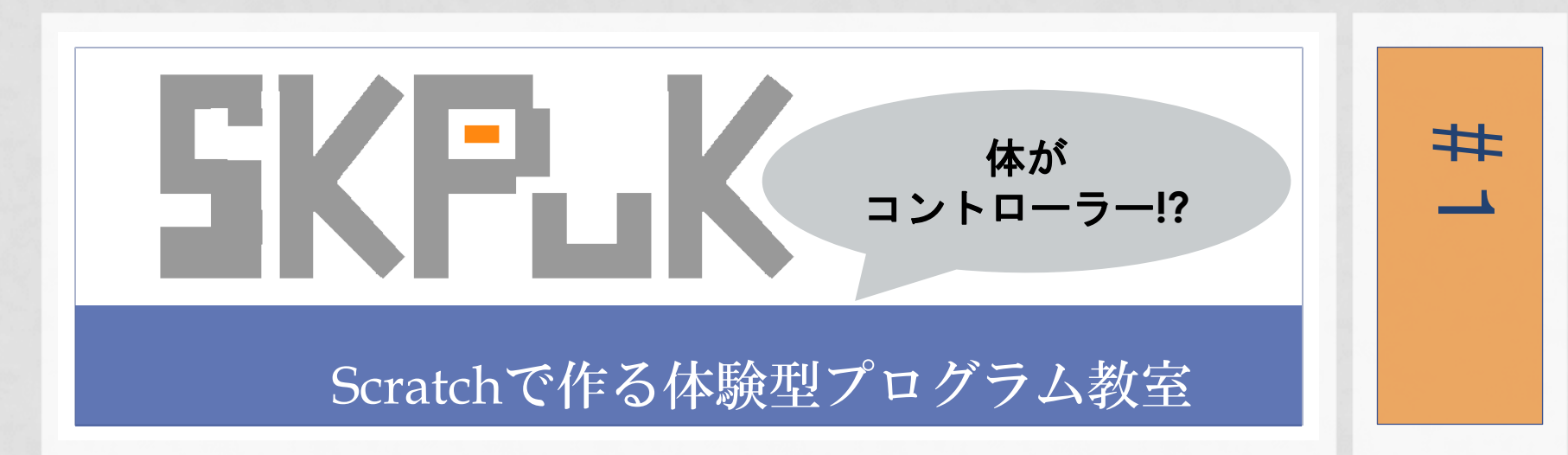